## **Notification Settings**

In this section you can define sender and recipient notifications.

Please note: With the button select all and deselect all you can enable and disable all notifications.

- Sender Notifications:
	- $\circ$  Notify when recipient has completed a document
	- $\circ$  Notify when recipient has declined to sign a document
	- Notify when a document delivery has failed
	- Notify when recipient has viewed a document
- Recipient Notifications:
	- Notify when recipient hast completed a document

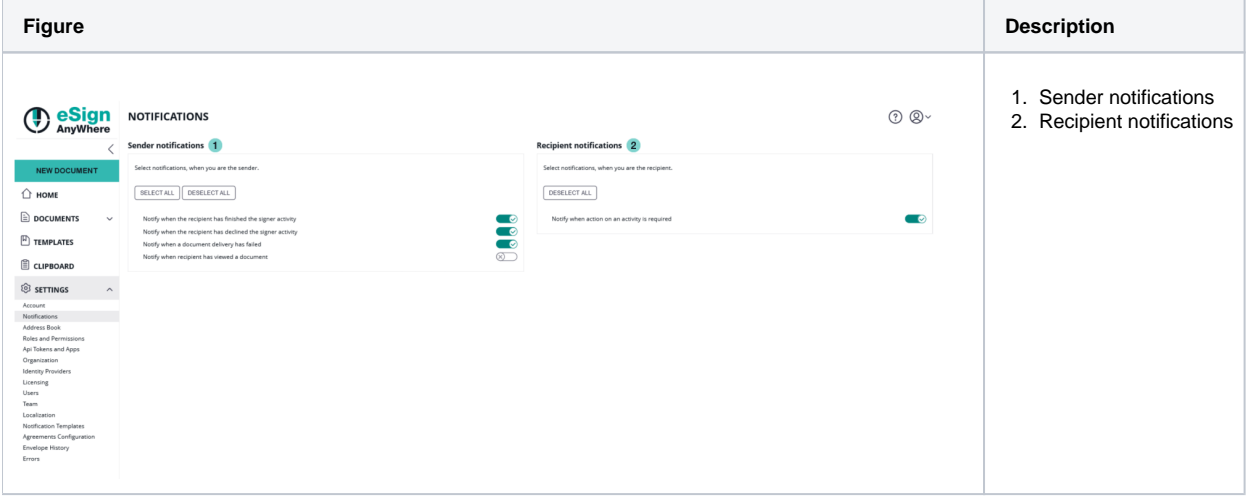

## Keywords:

Notifications, E-Mail